## Spreadsheet UML Static DiagramInterpreter Only Solution

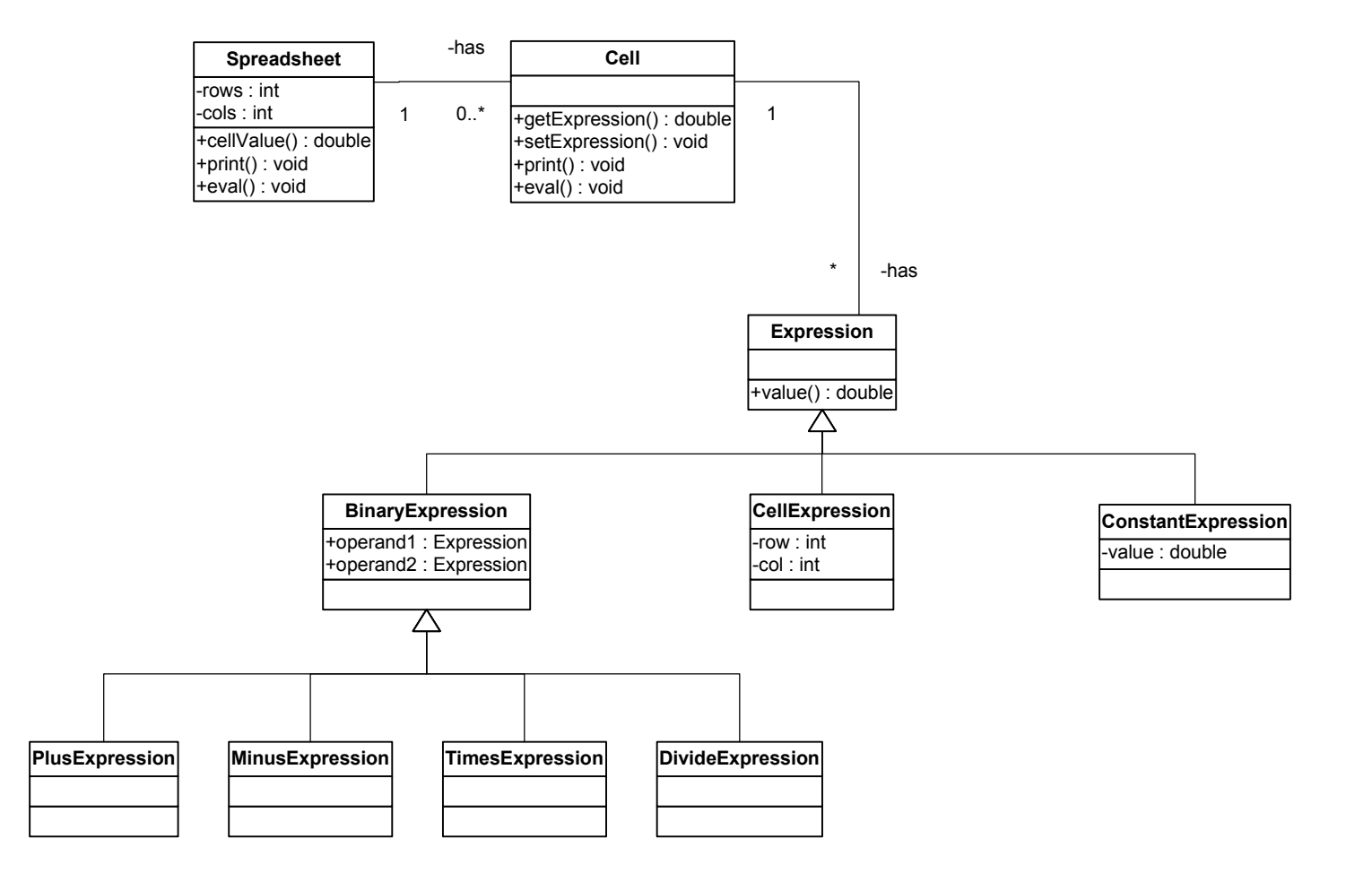